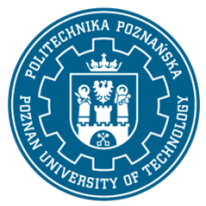

# POLITECHNIKA POZNAŃSKA

EUROPEJSKI SYSTEM TRANSFERU I AKUMULACJI PUNKTÓW (ECTS) pl. M. Skłodowskiej-Curie 5, 60-965 Poznań

# **KARTA OPISU PRZEDMIOTU - SYLABUS**

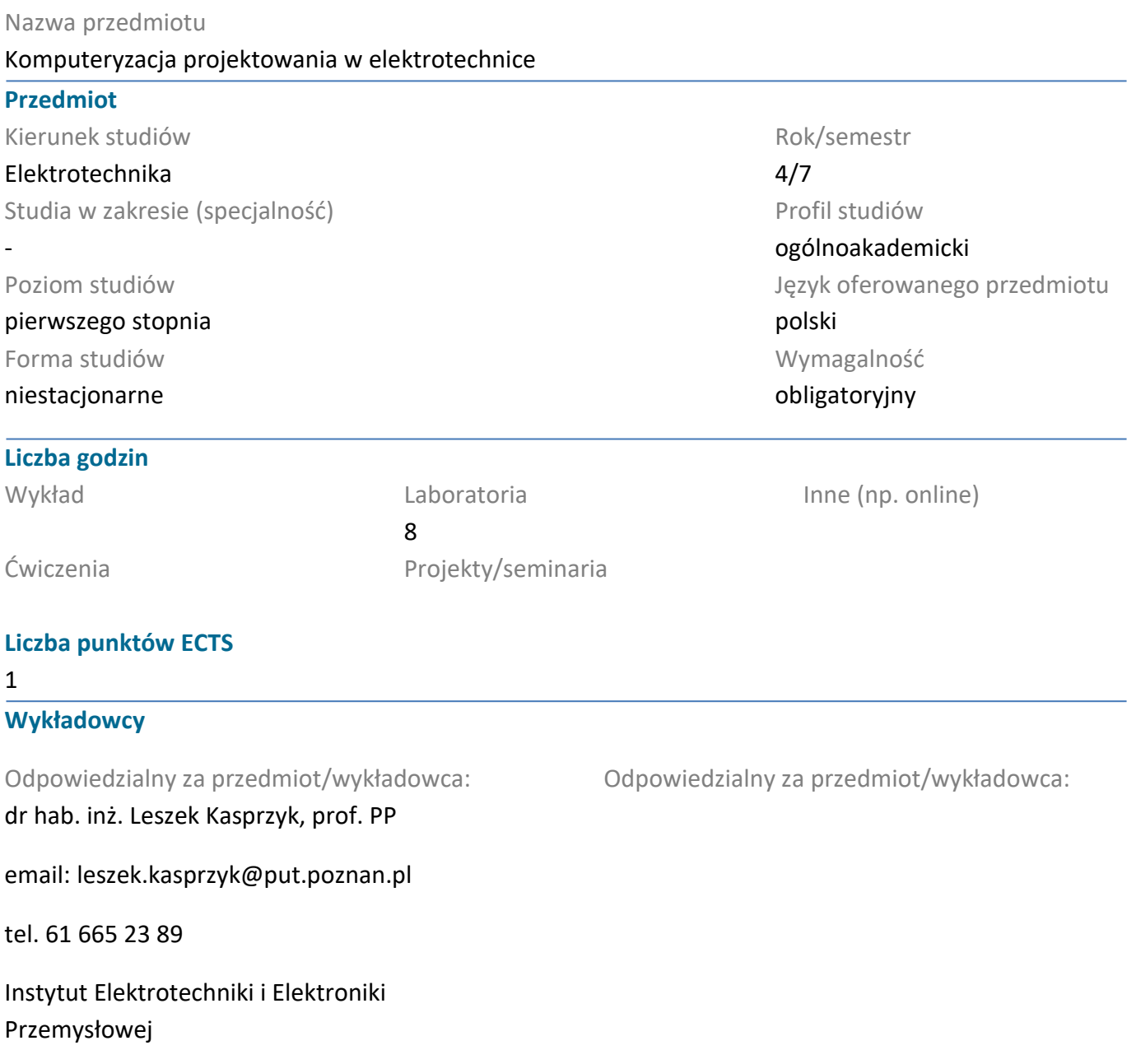

ul. Piotrowo 3A, 60-965 Poznań

#### **Wymagania wstępne**

Wiadomości z wykładu w poprzednim semestrze oraz z zakresu matematyki i fizyki na poziomie maturalnym. Znajomość informatyki i programowania na poziomie podstawowym.Umiejętność rozumienia i interpretowania przekazywanych wiadomości oraz efektywnego samokształcenia w dziedzinie związanej z wybranym kierunkiem studiów.

### **Cel przedmiotu**

Zdobycie umiejętności implementacji w środowisku komputerowym (MS Visual Studio C#)wybranych metod numerycznych w zastosowaniu do rozwiązywania zagadnień z zakresu teorii obwodów i

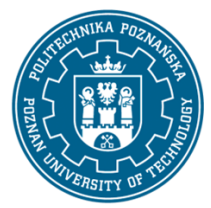

# POLITECHNIKA POZNAŃSKA

EUROPEJSKI SYSTEM TRANSFERU I AKUMULACJI PUNKTÓW (ECTS) pl. M. Skłodowskiej-Curie 5, 60-965 Poznań

elektroenergetyki, poznanie przykładowych narzędzi służących do projektowania w obszarze szeroko rozumianej elektrotechniki.

### **Przedmiotowe efekty uczenia się**

#### Wiedza

Zna metody komputerowe służące do obliczeń numerycznych– całkowanie, rozwiązywanie równań i układów równań liniowych, nieliniowych i różniczkowych, podstawowe metody optymalizacji.

### Umiejętności

Potrafi stosować wiedzę z zakresu metod numerycznych do rozwiązywania wybranych zagadnień z zakresu obwodów elektrycznych i elektroenergetyki niezbędną do realizacji zadań projektowych.

Potrafi pozyskać informację z literatury i internetu, pracować indywidualnie, samodzielnie rozwiązywać zadania z zakresu komputeryzacji projektowania.

### Kompetencje społeczne

Potrafi myśleć i działać w sposób przedsiębiorczy w zakresie tworzenia aplikacji informatycznych do projektowania w obszarze elektrotechniki

### **Metody weryfikacji efektów uczenia się i kryteria oceny**

Efekty uczenia się przedstawione wyżej weryfikowane są w następujący sposób:

Wiedza nabyta w ramach laboratorium jest weryfikowana podczas kolokwium na ostatnich zajęciach, polegającym na napisanie programu komputerowego. Próg zaliczeniowy: 50% punktów. Zagadnienia zaliczeniowe, na podstawie których opracowywane są pytania, zostaną przekazan studentom pod koniec każdych zajęć.

### **Treści programowe**

Podstawowe zagadnienia dotyczące implementacji metod numerycznych w środowisku Ms Visual C#. Przykładowe metody dotyczące aproksymacji i interpolacji oraz ich zastosowania w zagadnieniach technicznych (np. interpolacja Lagrangea, aproksymacja średniokwadratowa). Metody komputerowe umożliwiające analizę rozpływu prądów w obwodach elektrycznych w stanach ustalonych zawierających elementy liniowe (metoda iteracji prostej Jacobiego, Gaussa-Siedla, SOR) i nieliniowe (metoda Newtona), a także w stanach nieustalonych (metoda Eulera i Runego-Kutty).

Podstawowe metody służące do optymalizacji w technice (np. metoda gradientów i algorytmu genetycznego).

Poznanie podstaw obsługi programu AutCAD oraz środowiska Matlab Simulink.

### **Metody dydaktyczne**

Prezentacja multimedialna, ilustrowana przykładami podawanymi na tablicy, przykładowe kody programu wyświetlane na projektorze multimedialnym,inicjowanie dyskusji w trakcie wykładu.Ewentualne dodatkowe materiały umieszczane są w systemnie Moodle.

### **Literatura**

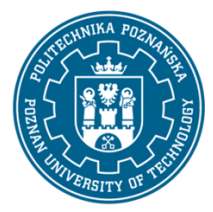

## POLITECHNIKA POZNAŃSKA

EUROPEJSKI SYSTEM TRANSFERU I AKUMULACJI PUNKTÓW (ECTS) pl. M. Skłodowskiej-Curie 5, 60-965 Poznań

- Podstawowa
- 1. Kącki E.: Metody numeryczne dla inżynierów, WPŁ, Łódź 2003
- 2. Bolkowski S.:Teoria obwodów elektrycznych, WNT, Warszawa 1998
- 3. Guziak T.: Metody numeryczne w elektrotechnice, PL 2002
- 4. Fortuna Z.: Metody numeryczne, WNT, Warszawa 1998

#### Uzupełniająca

1. John Sharp: Microsoft Visual C# 2008 krok po kroku, Wydawnictwo RM, Warszawa 2009

#### **Bilans nakładu pracy przeciętnego studenta**

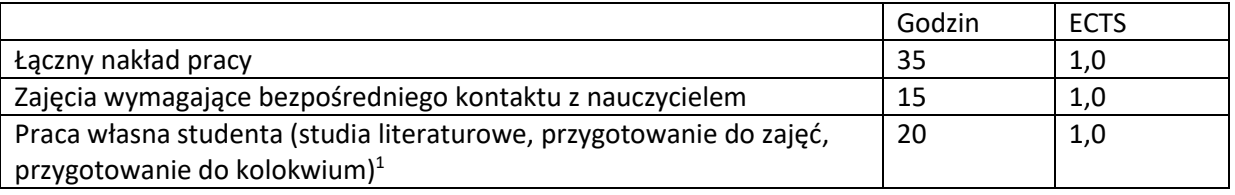

 $\overline{a}$ 

<sup>1</sup>niepotrzebne skreślić lub dopisać inne czynności